# **5 Rastreamento de horizontes sísmicos**

Uma técnica importante de interpretação sísmica é o rastreamento de horizontes. O rastreamento de um horizonte em um dado sísmico 3D consiste em identificar em quais traços o horizonte está presente e, nestes traços, identificar quais amostras pertencem ao horizonte.

As dificuldades encontradas no processo de rastreamento de horizontes são principalmente a baixa razão sinal-ruído em algumas regiões do dado, a proximidade entre vários horizontes distintos, a própria complexidade da geologia e a presença de falhas geológicas. Grande parte dos algoritmos tende a confundir horizontes diferentes como se fossem um único durante o rastreamento. O problema de rastreamento de horizontes torna-se ainda mais difícil devido ao fato do horizonte sísmico não ser uma superfície de nível dentro do volume de amplitudes sísmicas, por isso os métodos tradicionais de extração de superfícies como o *Marching Cubes* (Lorensen e Cline, 1987) não podem ser aplicados diretamente.

O rastreamento de horizontes pode ser considerado, do ponto de vista de visão computacional, como uma técnica de segmentação ou, do ponto de vista de modelagem e visualização, como uma técnica de extração de superfícies. A finalidade do rastreamento vai além da simples visualização do horizonte. Mas, dentro do contexto deste trabalho de tese, preferimos definir o rastreamento de horizontes como sendo uma técnica de visualização volumétrica indireta adaptada para dados sísmicos.

Neste capítulo apresentamos um novo método de extração de horizontes sísmicos, baseado em uma abordagem de otimização, implementado e testado em dados sintéticos e reais. Na seção 5.1 citamos alguns trabalhos relacionados com a nossa pesquisa. Na seção 5.2 apresentamos um modelo matemático de otimização para o problema de rastreamento. Na seção seguinte propomos um método heurístico que produz soluções quase ótimas para o problema de otimização. Na seção 5.4 apresentamos os resultados obtidos pela aplicação do nosso método em um dado real. Finalmente, na seção 5.5 fazemos considerações sobre os resultados obtidos.

### **5.1. Trabalhos relacionados**

Existem diversas abordagens diferentes para resolver o problema de rastreamento de horizontes sísmicos de maneira automática ou semi-automática. Woodham et al. (1995) sugerem uma abordagem probabilística que aplica filtros de associação de dados probabilísticos (*probabilistic data association – PDA*) ao problema. Alberts et al. (2000) usam redes neurais artificiais para rastrear vários horizontes simultaneamente. No trabalho de Dorn (1998), os métodos de rastreamento automático são classificados em duas categorias: métodos baseados em feições, que procuram por máximos (mínimos ou cruzamentos de zero) de amplitude, e métodos baseados em correlação, que usam a medida de correlação cruzada para guiar o rastreamento de um traço sísmico para o outro. A nossa abordagem está mais próxima dos métodos baseados em correlação.

### **5.2. Modelagem de otimização**

Nesta seção apresentaremos uma modelagem matemática na qual o problema de rastreamento de horizontes pode ser considerado como um problema de otimização. Nesta abordagem um horizonte sísmico discreto pode ser aproximado pela solução deste problema de otimização. Nas subseções seguintes introduziremos algumas definições e notações, que serão usadas na modelagem do problema.

### **5.2.1. Volume sísmico discreto**

Para modelar o rastreamento de horizontes sísmicos como um problema de otimização, consideramos como um dos dados de entrada um conjunto de amostras (*voxels*) de amplitudes sísmicas, em valores reais, tomadas numa grade regular tridimensional *U* . De acordo com a notação padrão usada em Geofísica, representamos o dado de amplitude sísmica por uma função *X* definida sobre o espaço *U* .

$$
X: U \to \mathbb{R} \tag{31}
$$

$$
U = [1, NT] \times [1, NX] \times [1, NY] \subset \mathbb{Z}^3
$$
\n(32)

Os valores *NT* , *NX* e *NY* são, respectivamente, o número de amostras em cada traço, o número de *crosslines* do dado e o número de *inlines* do dado. Dado um *voxel*  $v = (v_i, v_j, v_k) \in U$ , os inteiros  $v_i \in [1, NT]$ ,  $v_j \in [1, NX]$  e  $v<sub>k</sub> ∈ [1, NY]$  são os índices na direção vertical (tempo), direção *crossline* e direção *inline* do *voxel*, respectivamente.

# **5.2.2. Conjunto de traços do dado**

Definimos  $\widetilde{U}$  como sendo o conjunto de todos os tracos sísmicos contidos no dado volumétrico em questão. Definir o problema de otimização utilizando este conjunto, e não o conjunto *U* , servirá para garantir a condição de que um horizonte sísmico intercepta um traço apenas uma vez. Voltaremos à discussão desta condição mais adiante. Cada traço do dado está completamente determinado pelo seu par de coordenadas espaciais, por isso definimos:

$$
\widetilde{U} = [1, N X] \times [1, N Y] \tag{33}
$$

É importante observar que existe uma relação natural entre as amostras (*voxels*) do conjunto  $U$  e os traços do conjunto  $\widetilde{U}$ , i.e., cada amostra está contida em um único traço. A partir desta relação natural entre estes conjuntos, que pode ser considerada como uma projeção de  $U$  em  $\widetilde{U}$ , definimos a notação abaixo.

$$
\tilde{v}: U \to \tilde{U}
$$
  

$$
v = (i, j, k) \to \tilde{v} = (j, k)
$$
 (34)

 Portanto, dada uma amostra *v* contida em *U* usamos a notação *v* para representar o traço em  $\widetilde{U}$  contendo  $v$ .

### **5.2.3. Horizonte sísmico discreto**

Definimos um horizonte sísmico discreto *H* como sendo simplesmente um subconjunto de *voxels* com a condição de que este conjunto possui apenas um único *voxel* por traço. Esta condição pode ser formalizada como abaixo:

$$
H \subset U
$$
  
 
$$
u, v \in H : v_j = u_j \text{ e } v_k = u_k \Rightarrow v_i = u_i
$$
 (35)

Na definição acima temos que um horizonte sísmico discreto *H* é um conjunto de *voxels* (subconjunto de *U* ) satisfazendo a seguinte condição: se *u* e *v* são dois *voxels* de *H*, tais que  $v_i = u_i$ , e  $v_k = u_k$ , ou seja,  $u \in v$  pertencem ao mesmo traço, temos que  $v_i = u_i$  ( $u \neq v$  possuem o mesmo índice na direção do tempo), ou melhor, *u* e *v* são o mesmo *voxel*. Definido-o desta forma garantimos que o horizonte sísmico discreto corta um traço do volume uma única vez.

A condição de que um horizonte sísmico discreto corte um traço do volume uma única vez não possui uma versão equivalente para horizontes reais. Em várias configurações geológicas reais esta condição não seria satisfeita, porém para a modelagem que estamos introduzindo determinar esta condição sobre os horizontes sísmicos é essencial, pois é ela que impõe a maior restrição para que uma solução do problema de otimização contenha um único horizonte sísmico. Portanto, como estamos interessados em encontrar apenas "boas aproximações" dos horizontes sísmicos reais, achamos que é mais vantajoso considerar tal condição. Chamamos de "boas aproximações" os horizontes que possuam geometria visualmente próxima à horizontes rastreados manualmente da maneira tradicional.

### **5.2.4. Conjunto de sementes**

 Outro dado de entrada para o problema é um conjunto de *voxels*, chamado de conjunto de sementes, escolhido pelo usuário. Na modelagem do problema de otimização restringiremos o conjunto de soluções viáveis para o conjunto de horizontes sísmicos discretos que contenham o conjunto de sementes.

$$
S = \{s_1, ..., s_M\} \subset U
$$
\n(36)

Consideramos que o conjunto de sementes é escolhido de forma consistente, ou seja, não pode ser vazio, não pode conter duas sementes em um mesmo traço e deve ser escolhido sobre um mesmo horizonte sísmico.

### **5.2.5. Função de similaridade**

A função de similaridade associa um número real a cada par de *voxels* do dado volumétrico. Este número tenta aproximar a probabilidade de dois *voxels* estarem no mesmo horizonte sísmico, ou seja, quanto maior for o valor da função de similaridade para dois *voxels*, maior é a chance de estes estarem no mesmo evento sísmico.

$$
\sigma: U \times U \to \mathbb{R} \tag{37}
$$

Em nosso método utilizamos o coeficiente de correlação como função de similaridade entre os *voxels*. Dados dois *voxels*  $u = (u_i, u_j, u_k)$  e  $v = (v_i, v_j, v_k)$ definimos:

$$
\sigma(u,v) = \frac{\left[\sum_{d=w}^{w} X(u_i + d, u_j, u_k) X(v_i + d, v_j, v_k)\right] - \left[\sum_{d=w}^{w} X(u_i + d, u_j, u_k)\right] \left[\sum_{d=w}^{w} X(v_i + d, v_j, v_k)\right]}{\sqrt{\left[\sum_{d=w}^{w} X(u_i + d, u_j, u_k)^2\right] - \left[\sum_{d=w}^{w} X(u_i + d, u_j, u_k)\right]^2} \sqrt{\left[\sum_{d=w}^{w} X(v_i + d, v_j, v_k)^2\right] - \left[\sum_{d=w}^{w} X(v_i + d, v_j, v_k)\right]^2}}
$$
\n(38)

Na eq. (38) acima *w* define duas janelas de correlação com largura  $2w+1$ em torno dos *voxels u* e *v* . Esta janela está restrita aos traços *u* e *v* contendo, respectivamente, *u* e *v* . Esta medida de similaridade é comumente usada para o registro de imagens em sistemas de informações geográficas (Brown, 1992). O valor da função de similaridade está compreendido no intervalo [0,1] – quando o valor está próximo de 1 os *voxels* são similares e quando o valor está próximo de 0 não são similares.

### **5.2.6. Função de semente associada**

A função de semente associada, como o próprio nome diz, associa um elemento do conjunto de sementes a cada *voxel* de um horizonte sísmico discreto.

$$
s: H \to S \tag{39}
$$

A função de semente associada tem um papel importante na definição da função objetivo do problema de otimização. Tentamos encontrar o horizonte sísmico discreto no qual a similaridade entre cada *voxel* e sua respectiva semente associada é máxima. Escolhemos considerar a similaridade entre o *voxel* e sua semente associada, e não a similaridade entre o *voxel* e seus vizinhos, para diminuir a propagação de erros, já que a informação das sementes é a informação segura da qual dispomos.

# **5.2.7. Problema de otimização**

Usando as definições e notações das seções anteriores, modelamos o problema de rastreamento de horizontes sísmicos como o problema de otimização descrito abaixo:

Determinar um horizonte sísmico discreto *H* e uma função de semente associada *s* definida em *H* que:

• Maximiza 
$$
\sum_{v \in H} \sigma(v, s(v))
$$

- E satisfaz:
	- o *(Condição das sementes)*

O horizonte contém todas as sementes.

 $S \subset H$ .

o *(Condição de caminho)*

Para todo *voxel* no horizonte existe um caminho de *voxels* do horizonte que liga esse *voxel* à sua semente associada. A

variação da coordenada tempo (coordenada *i* ) entre os *voxels* do caminho é limitada.

$$
\forall v \in H, \exists \{v_1, \dots, v_n\} \subset H \text{ tal que}
$$
  

$$
v_1 = v, v_n = s(v) \text{ e } |(v_{r+1})_i - (v_r)_i| \le \delta.
$$

o *(Condição das amplitudes sísmicas)*  As amplitudes sísmicas dos *voxels* do horizonte estão contidas num certo intervalo de amplitudes predefinido.

$$
\forall v = (v_i, v_j, v_k) \in H, X(v_i, v_j, v_k) \in [X_{\min}, X_{\max}].
$$

A condição de caminho e a condição das amplitudes ajudam a evitar que o horizonte solução do problema contenha *voxels* que não sejam do horizonte de interesse. A condição de caminho garante que para cada *voxel v* de uma solução viável H existe um caminho  $\{v_1, ..., v_n\}$  de *voxels* de H ligando o *voxel v* à sua semente associada  $s(v)$ . O número real  $\delta$  restringe a variação das coordenadas na direção do tempo  $(v<sub>r</sub>)<sub>i</sub>$  dos *voxels*  $v<sub>r</sub>$  do caminho. Com a condição de caminho, uma solução viável é composta de componentes conexas por caminho. Cada componente conexa corresponde à imagem inversa de uma semente pela função de semente associada  $H_u = s^{-1}(u)$ .

Com a condição das amplitudes sísmicas restringimos os valores das amplitudes dos *voxels* de uma solução viável. Por exemplo, se quisermos rastrear um horizonte com amplitudes sísmicas positivas podemos definir  $X_{\min} = 0$  e  $X_{\max} = +\infty$ . Por isso, também é importante que o intervalo de amplitudes seja definido de forma coerente com a escolha das sementes, ou seja, se escolhemos sementes com valores de amplitude positiva o intervalo de amplitudes deve ser definido de acordo.

### **5.3. Método proposto**

Apesar de não termos conseguido uma prova formal, acreditamos fortemente que o problema definido na seção anterior é NP-completo. Porém, ainda existe a possibilidade de se encontrar uma solução exata para o problema com complexidade polinomial. Nesta seção apresentamos uma solução heurística baseada em uma estratégia gulosa para encontrar soluções quase ótimas para o problema. A idéia básica do nosso método é a cada passo expandir a solução viável corrente adicionando novos *voxels*. Para isto mantemos dois conjuntos de *voxels*: um conjunto *H* contendo os *voxels* da solução viável corrente e um outro conjunto  $H^+$  contendo os *voxels* que são candidatos a entrar na solução corrente.

Se considerarmos o conjunto *H*i de traços contendo os *voxels* do horizonte *H* , este método assemelha-se a uma estratégia do tipo crescimento de região *(region growing)*, definido sobre uma imagem  $\tilde{U}$ . Porém, como  $H$ é uma superfície mergulhada em um volume, necessitamos de uma definição mais precisa para o conceito de vizinhança para definir os conjunto de *voxels* candidatos a entrar na região.

### **5.3.1. Inicialização**

A solução viável inicial deve ser definida de modo a satisfazer a condição das sementes. Por isto o horizonte inicial é igual ao conjunto de sementes.

$$
H = S \tag{40}
$$

Definimos a função de semente associada como sendo a identidade do conjunto *H* .

$$
s(sr) = sr, sr \in H
$$
\n(41)

Como estamos assumindo que o conjunto de sementes (*voxels*) é escolhido de forma consistente, a solução inicial definida desta forma é trivialmente viável.

### **5.3.2. Aprimoramento da solução corrente**

Para estender a solução viável corrente, definimos um conjunto  $H^+$  de *voxels* na vizinhança de *H* . Estes *voxels* são candidatos a entrar no horizonte da solução corrente.

Um *voxel v* pertence ao conjunto  $H^+$  se o traço  $\tilde{v}$  contendo *v* não é um traço de  $\widetilde{H}$ , existe um *voxel*  $u \in H$  tal que  $\widetilde{u}$  e  $\widetilde{v}$  são traços vizinhos e a variação entre as coordenadas na direção do tempo de *u* e *v* está dentro do limite. Mais precisamente:

$$
v \in H^+ \Leftrightarrow \begin{cases} \tilde{v} \in \widetilde{H} \\ \exists u \in H : \tilde{v} \in N(\tilde{u}) \text{ and } |v_i - u_i| \le \delta \\ X(v) \in [X_{\min}, X_{\max}] \end{cases}
$$
(42)

Na definição acima,  $N(\tilde{u})$  representa a vizinhança do traço  $\tilde{u}$  dentro do conjunto de traços. Esta vizinhança pode ser definida 4-conectada ou 8 conectada de forma similar às vizinhanças de *pixels* em uma imagem.

Pela própria construção do conjunto  $H^+$  podemos dizer que: para cada *voxel*  $v \in H^+$  existe pelo menos um *voxel*  $u \in H$  tal que  $\tilde{v} \in N(\tilde{u})$ , os traços de *u* e *v* são vizinhos e  $|v_i - u_i|$ ≤ δ, a variação da coordenada na direção do tempo está dentro do limite. Dentre todas as opções escolhemos o *voxel u* cujo valor  $\sigma(v, s(u))$  é máximo. Então definimos para cada  $v \in H^+$ :

$$
\sigma_{v} = \sigma(v, s(u)) \tag{43}
$$

Em cada passo do método escolhemos o *voxel* candidato  $v \in H^+$  onde  $\sigma_v > 0$  e  $\sigma_v$  é máximo. Se não existe um *voxel* candidato com  $\sigma_v > 0$ , então o algoritmo é encerrado. Caso contrário, o *voxel* candidato *v* escolhido entra no horizonte  $H$ , o conjunto de *voxels* candidatos  $H^+$  é atualizado e definimos a semente associada de *v* como sendo:

$$
s(v) = s(u) \tag{44}
$$

Usando indução sobre o processo descrito acima para selecionar um novo *voxel v* , podemos mostrar facilmente que a solução obtida adicionando um novo *voxel* escolhido desta forma a uma solução corrente viável ainda é uma solução viável.

# **5.3.3. Convergência**

O processo para estender uma solução corrente viável, descrito acima, nos fornece uma seqüência de soluções viáveis nas quais o valor da função objetivo é estritamente crescente. Dada a natureza discreta e finita do problema de otimização em questão, o valor da função objetivo está naturalmente limitado. Logo, o método converge.

# **5.3.4. Análise de complexidade**

Apresentamos abaixo um pseudo-código para auxiliar na análise de complexidade do método proposto.

|                | /* Inicialização */                                                |               |
|----------------|--------------------------------------------------------------------|---------------|
| 1              | $H \leftarrow S$                                                   | O(1)          |
| 2              | Para cada $s_r \in H$                                              | O(1)          |
| 3              | $s(s_r) = s_r$                                                     | O(1)          |
| $\overline{4}$ | Atualiza ( $H^+$ , $s_r$ )                                         | O(log(NXXNY)) |
|                | /* Seleção do Candidato */                                         |               |
|                | 5 $(v, u, \sigma_v) \leftarrow \arg \max \{\sigma_v   v \in H^*\}$ | O(1)          |
|                | /* Estendendo a solução corrente */                                |               |
| 6              | <b>Enquanto</b> ( $\exists v \in \sigma_v > 0$ )                   | O(1)          |
| 7              | $H \leftarrow H \cup \{v\}$                                        | O(1)          |
| 8              | $s(v) = s(u)$                                                      | O(1)          |
| 9              | Atualiza ( $H^+$ , $S_r$ )                                         | O(log(NXXNY)) |
| 10             | $(v, u, \sigma_v) \leftarrow \arg \max \{\sigma_v   v \in H^*\}$   | O(1)          |
|                |                                                                    |               |

**Código 1** – Principal.

Na nossa análise consideramos o tamanho do dado igual a  $NT \times NX \times NY$ e tendo sido definidas *M* sementes. O laço da linha 2 é repedido *M* vezes

(uma para cada semente). Como o número de sementes é insignificante comparado com o número de traços  $NX \times NY$ , podemos considerá-lo como uma constante. Portanto a complexidade da etapa de inicialização (linhas 2 a 4) é igual à complexidade da função **Atualiza.** A complexidade desta função será analisada mais adiante.

A linha 5 pode ser implementada para ser executada em tempo constante se utilizarmos uma estrutura de dados do tipo *heap* para armazenar as triplas  $(v, u, \sigma_v)$ . Estas triplas definidas por *v*, *u* que maximiza  $\sigma_v$  e  $\sigma_v$ , como em (43), representam os *voxels* candidatos que são os elementos do conjunto  $H^+$ . O *heap* representando o conjunto de *voxels* candidatos está em ordem decrescente dos valores  $\sigma_{\nu}$ .

O laço da linha 6 é executado a cada vez que um novo *voxel* é extraído do *heap H* <sup>+</sup> e entra na solução corrente. O número total de *voxels* que podem entrar na solução é de no máximo  $NX \times NY$ , pois só podemos ter um único *voxel* por traço do dado. Portanto, o número de repetições do laço da linha 6 é *O(NXxNY)*.

Sempre que um novo *voxel v* entra na solução corrente, o conjunto de *voxels* candidatos precisa ser atualizado. Isto é feito pela função **Atualiza**, através da qual varremos todos os *voxels* vizinhos de  $v$  e incluímos no *heap*  $H^+$ todos aqueles que se enquadram na definição (42). A função **Atualiza** também é responsável por gerenciar elementos repetidos no conjunto *H* <sup>+</sup> .

|   | Atualiza $(H^+, u)$                                                            |               |
|---|--------------------------------------------------------------------------------|---------------|
|   | Para cada $v$ t.q. ( $\tilde{v} \in N(\tilde{u})$ e $ u_i - v_i  \le \delta$ ) | O(1)          |
|   | Se ( $\tilde{v} \notin \tilde{H}$ e $X_{\min} \leq X(v) \leq X_{\max}$ )       | O(1)          |
| 3 | $\sigma_{v} \leftarrow \sigma(v, s(u))$                                        | O(1)          |
| 4 | $H^* \leftarrow H^* \cup \{(v, u, \sigma_v)\}\$                                | O(log(NXXNY)) |

**Código 2** – Função Atualiza.

A função **Atualiza tem tempo de execução**  $O(log(NX \times NY))$  pois consiste basicamente em uma inserção no *heap*. Logo, o método como um todo tem complexidade  $O(N \cdot \log(N))$ , onde  $N = N X \times N Y$  é a dimensão espacial (número de traços) do dado visto em mapa.

# **5.4. Resultados**

O método apresentado na seção anterior foi implementado na linguagem de programação C++ e usa as primitivas básicas do OpenGL para visualizar os resultados. A placa gráfica utilizada para gerar as imagens foi uma Geforce 4 TI 4600.

O algoritmo foi implementado usando uma estrutura de dados *heap* para manipular de forma eficiente o conjunto de *voxels* candidatos. Com esta otimização no código o método leva poucos segundos para encontrar um horizonte em um dado sísmico volumétrico de tamanho  $255 \times 256 \times 256$  rodando em um Pentium 4 com configuração comum.

Para avaliar a qualidade das soluções geradas pelo método proposto, apresentaremos os resultados obtidos com um dado sísmico público que é parte de um levantamento real. O tamanho do dado é de  $255 \times 256 \times 256$  amostras.

Figura 47 mostra duas vistas de um dado sísmico volumétrico. Em cada imagem podemos ver 3 seções correspondendo às faces de um cubo. As cores representam os valores de amplitude sísmica dos *voxels* e são: azul para valores negativos, branco para valores próximos de zero e vermelho para valores positivos. As curvas em verde, apontadas pelas setas, marcam o horizonte sísmico de interesse no dado.

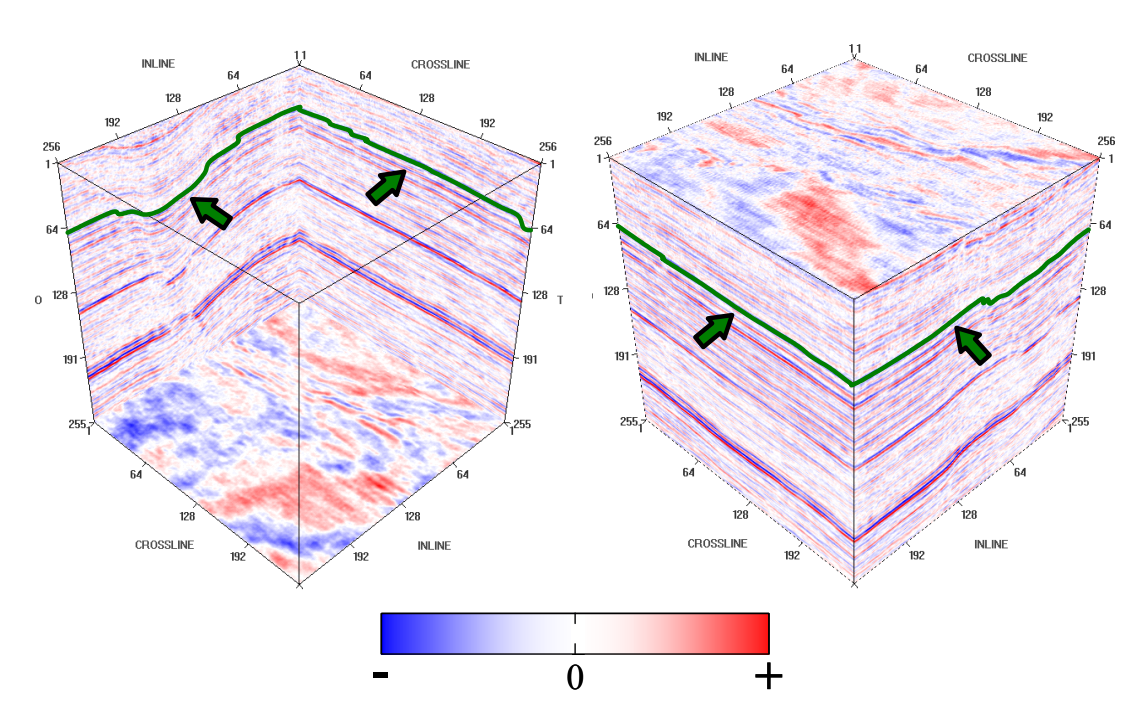

Figura 47 – Horizonte sísmico em um dado real.

As imagens (a), (b), (c) e (d) da Figura 48 ilustram a evolução do nosso algoritmo durante o rastreamento da Figura 47. Os parâmetros utilizados para o algoritmo de otimização foram: (*i*) uma função de similaridade com janela de correlação de 15 *voxels* de largura ( *w* = 7 ), (*ii*) o intervalo [0,+∞] para restringir os valores de amplitude sísmica, e (*iii*) o limite máximo para a variação na coordenada do tempo igual a 1 ( $\delta$  = 1).

Utilizamos um conjunto com 3 sementes para rastrear este horizonte. Comparando a Figura 48b (50%) com a Figura 48c (75%), podemos observar que o método encontra um boa solução para tratar a falha geológica presente no dado. Ao invés de tentar atravessar a falha, o método segue um caminho que a contorna. Isto se deve ao fato dos *voxels* na vizinhança da falha terem baixa correlação com qualquer das sementes, portanto tais *voxels* só entrarão no horizonte solução após todos os outros *voxels* com correlação maior serem incluídos. Esta habilidade do método de conseguir evitar cruzar uma falha movendo-se ao redor dela por um caminho mais apropriado, se existir algum, é uma característica muito útil.

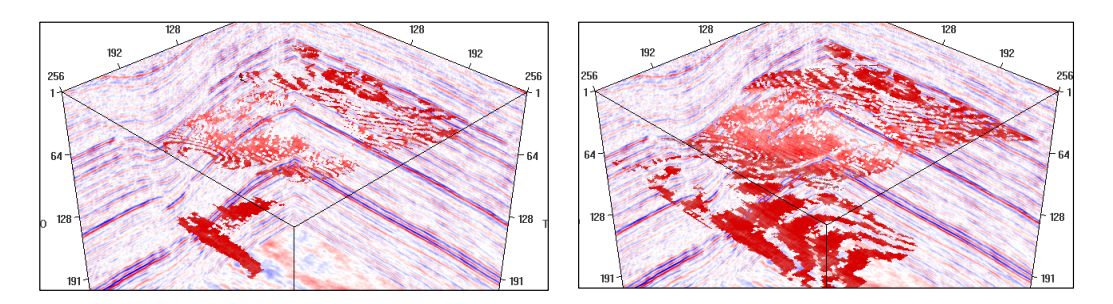

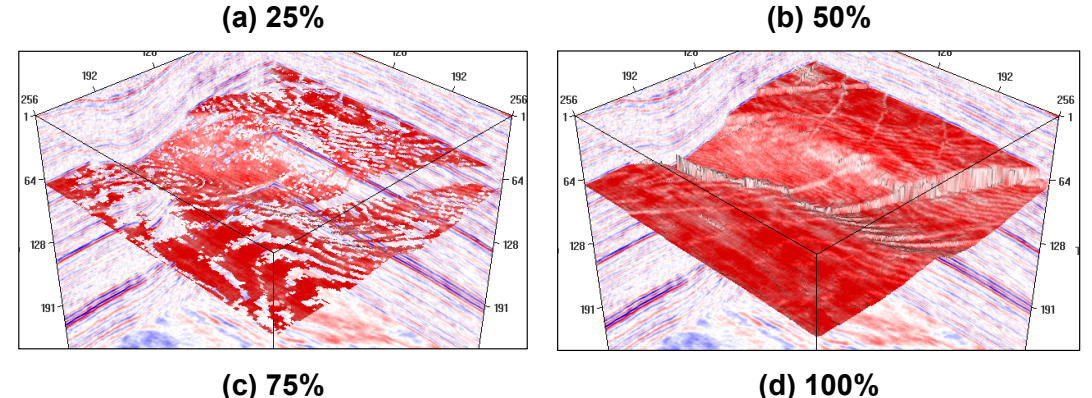

Figura 48 – Evolução do algoritmo.

A Figura 49 mostra as três sementes usadas no rastreamento do horizonte. Cada semente está apontada por uma seta. Os *voxels* do horizonte estão coloridos de acordo com sua semente associada. Temos três cores (vermelho, verde e azul), cada uma correspondendo a uma das três sementes. É

interessante observar que as regiões definidas pelas sementes azul e verde estão separadas por uma falha menor situada na porção superior da imagem, que divide o horizonte em duas partes. Por sua vez, a falha maior, que está bem visível na porção direita Figura 48d, não divide o dado e ambos os lados estão relacionados com a mesma semente, a verde.

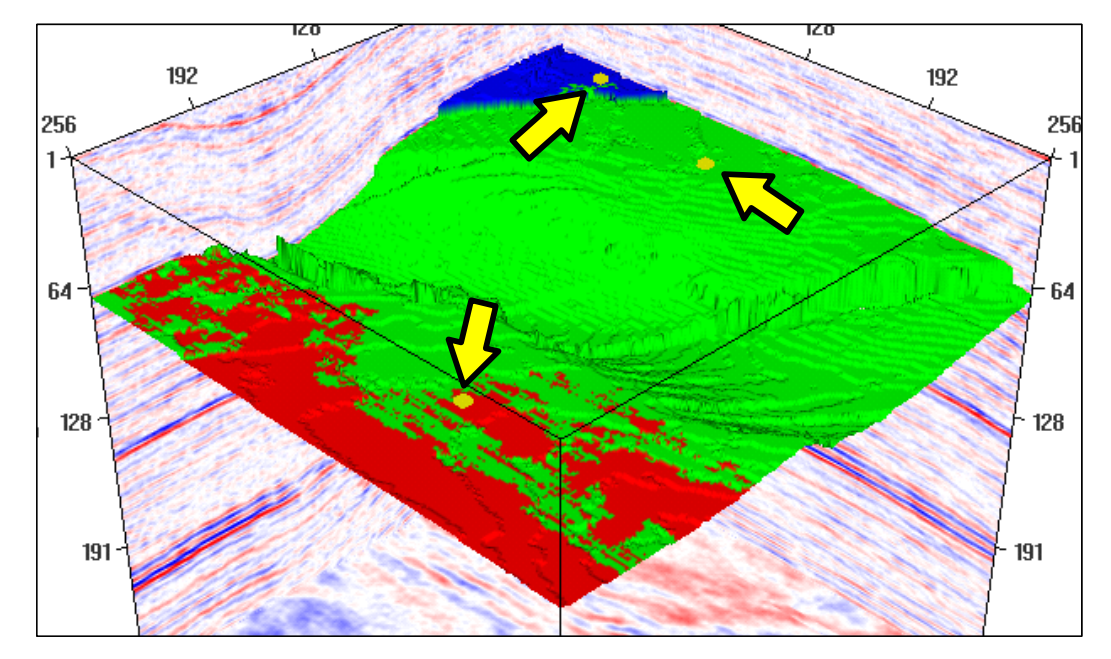

Figura 49 – Sementes e função de semente associada.

Na Figura 50 podemos examinar a estrutura temporal do horizonte rastreado. Nesta figura as cores representam a coordenada na direção do tempo dos *voxels* do horizonte.

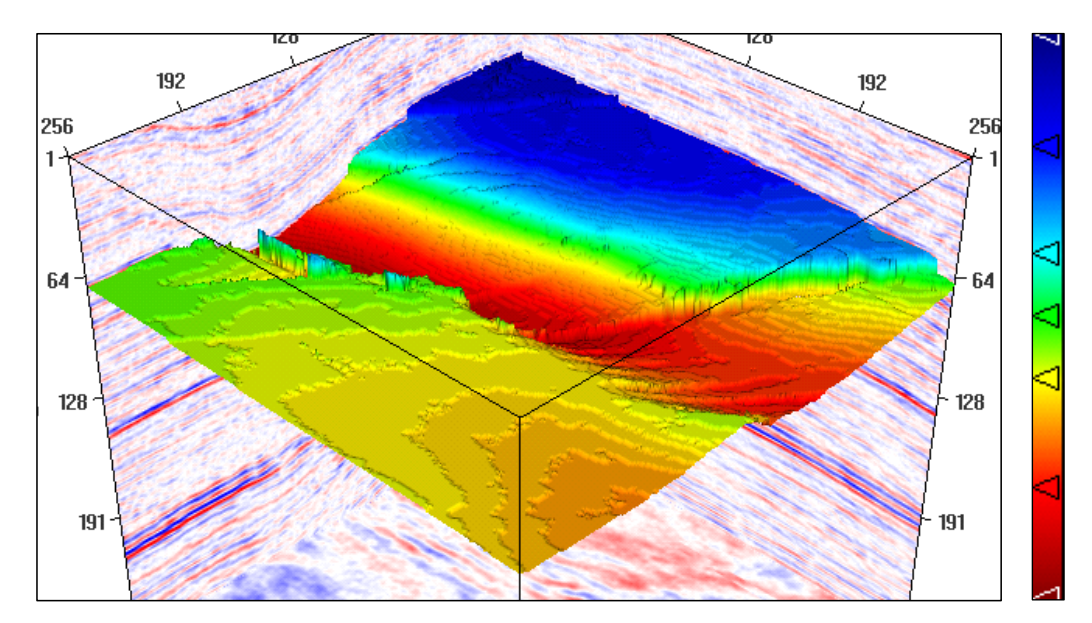

Figura 50 – Estrutura temporal do horizonte.

Uma falha geológica pode alinhar horizontes sísmicos distintos, tornando o rastreamento uma tarefa extremamente difícil. A Figura 51 mostra duas seções verticais do dado, (a) *inline* e (b) *crossline*. Em ambas temos a falha maior (linha tracejada preta) e três horizontes, "A", "B" e "C", de cima para baixo, interpretados manualmente. O horizonte sísmico "A" é o mesmo mostrado nas figuras anteriores. Como podemos ver, os horizontes "A" e "B" foram alinhados pela falha, o mesmo ocorrendo com os horizontes "B" e "C".

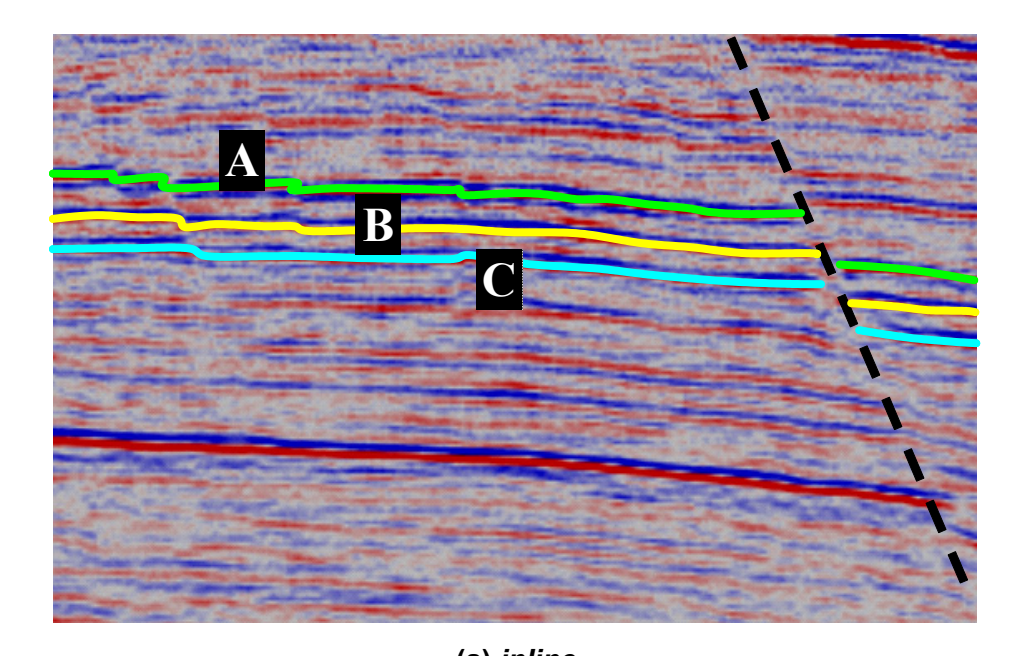

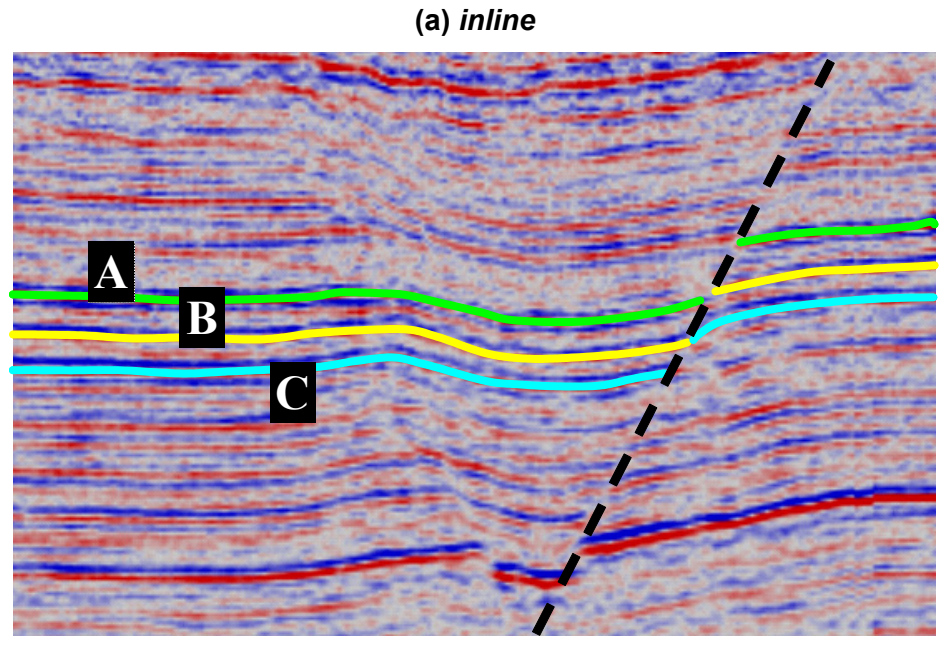

**(b)** *crossline*  Figura 51 – Horizontes diferentes alinhados por uma falha geológica.

Rastreamos o horizonte sísmico "A" usando a ferramenta comercial de interpretação sísmica VoxelVision da Schlumberger e comparamos o resultado com o horizonte rastreado com o nosso método. Utilizamos apenas uma semente neste teste. Na Figura 52 temos quatro vistas diferentes do horizonte sísmico "A", que foi rastreado usando um ferramenta comercial de rastreamento. A curva em verde marca a posição correta do horizonte e as setas apontam os locais onde o rastreamento está incorreto. Podemos ver claramente nas imagens (a), (c) e (d) que o rastreamento saltou do horizonte "A" para o horizonte "B", que está logo abaixo.

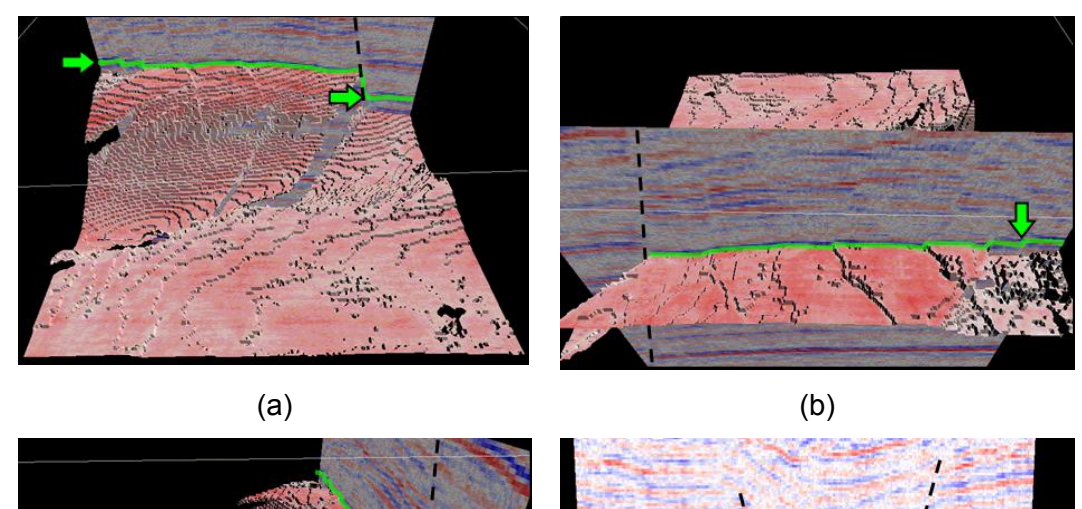

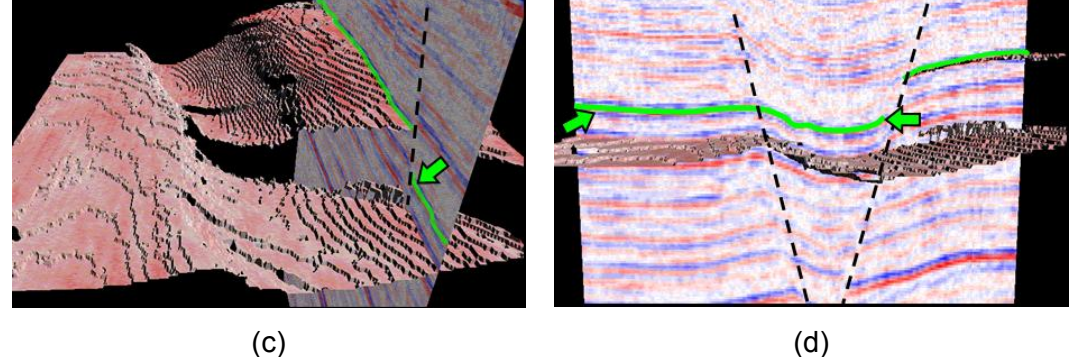

Figura 52 – Horizonte "A" rastreado usando uma ferramenta comercial.

O horizonte que foi obtido usando nosso método de rastreamento está mostrado na Figura 53. Tentamos reproduzir nesta figura as mesmas vistas da figura anterior. Novamente as curvas verdes marcam a posição correta do horizonte. Nas áreas apontadas pelas setas podemos verificar que nosso método rastreou o horizonte "A" corretamente, como esperávamos.

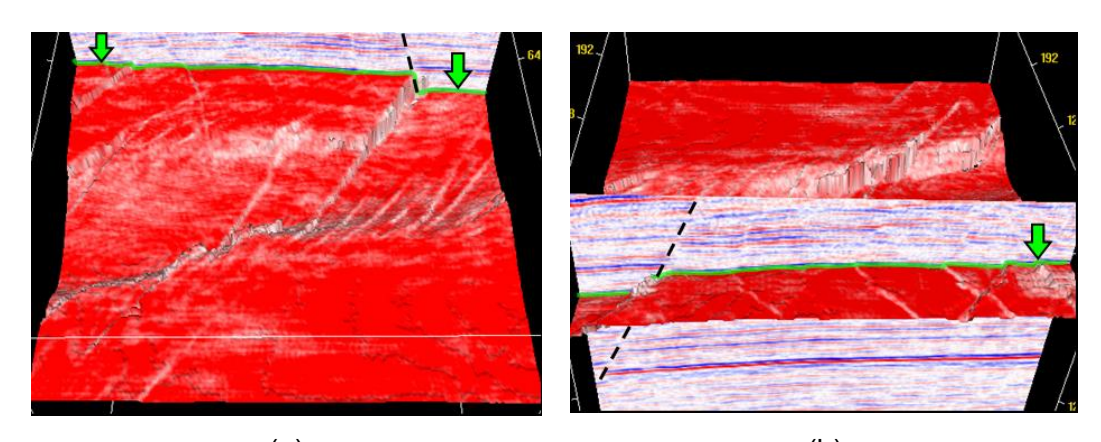

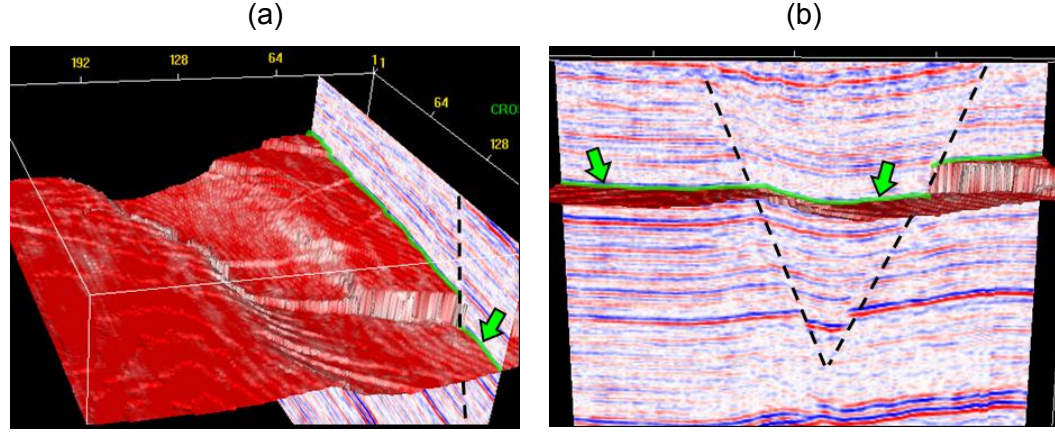

 $\qquad \qquad \text{(c)}$ Figura 53 – Horizonte "A" rastreado usando nosso método de rastreamento.

### **5.5. Conclusões parciais**

Neste capítulo mostramos que o rastreamento de horizontes sísmicos pode ser modelado como um problema de otimização. Apresentamos também um método heurístico baseado em uma estratégia gulosa para encontrar soluções quase ótimas para o problema de otimização.

Os resultados obtidos em dados sísmicos reais nos mostram que as soluções quase ótimas fornecidas pelo nosso método são boas aproximações do horizonte sísmico de interesse. O algoritmo proposto foi testado em diversos dados reais da Petrobras onde obtivemos resultados semelhantes aos mostrados acima.